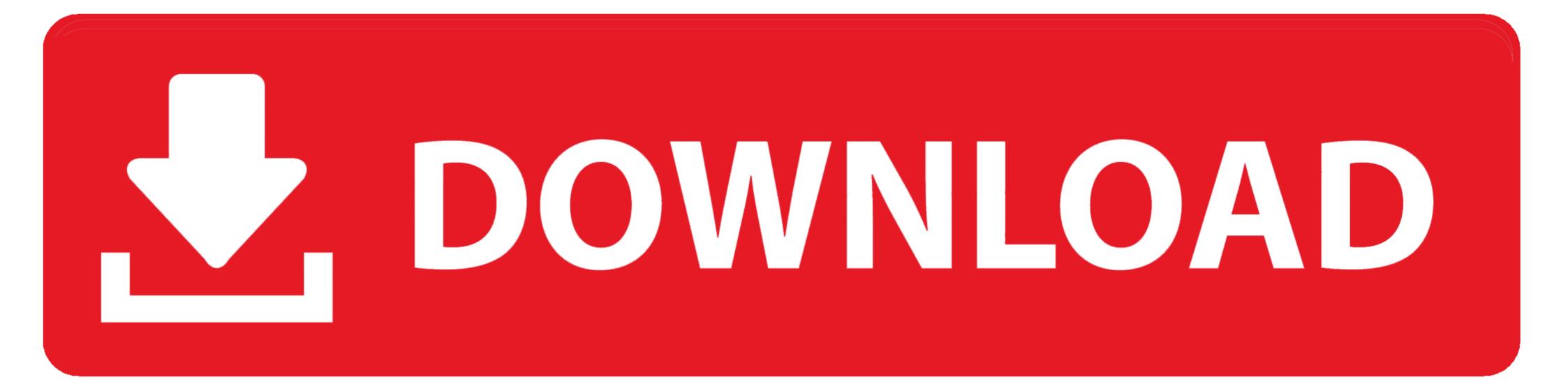

## Serial To Parallel Converter Verilog Code Examples

| Signal name | Value | 400 · · 800 · · 1200 · ·              |
|-------------|-------|---------------------------------------|
| Inputs      |       |                                       |
| ⊳- clk      | 0     |                                       |
| ⊳ reset     | 1     |                                       |
| ⊳ din       | 1     |                                       |
| Outputs     |       |                                       |
| ∃ -o dout   | 0     | 0 X 1 X 2 X 5 X 0 X 1 X 2 X 4 X 9 X 0 |
| - dout[3]   | 0     |                                       |
| - dout[2]   | 0     |                                       |
| - dout[1]   | 0     |                                       |
| - dout[0]   | 0     |                                       |
|             |       |                                       |
|             |       |                                       |
|             |       |                                       |

Serial To Parallel Converter Verilog Code Examples

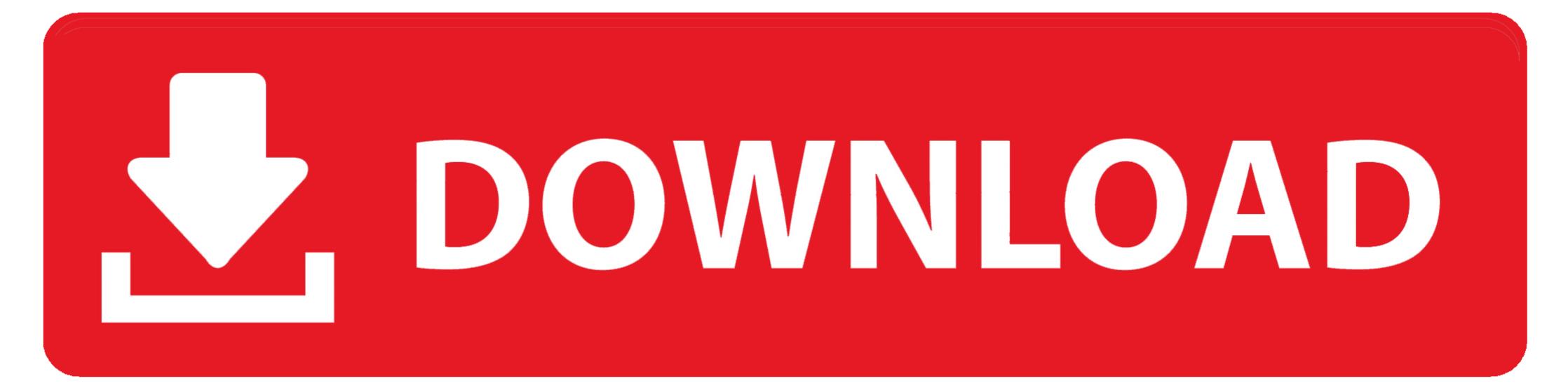

Deserializer (Serial-to-Parallel Converter) . ... Example: , .pof file. ... rate matching, XGXS to XGMII, and XGMII to XGXS code-group ... documentation process, the design is implemented in Verilog hardware.. serial to parallel converter in vhdl datasheet, cross reference, circuit and ... Abstract: circuit diagram of ddr ram vhdl code for parallel to serial converter ... code for ADC and DAC SPI with FPGA spartan 3 example ml605 Verilog code for ADC .... Edit, save, simulate, synthesize SystemVerilog, Verilog, VHDL and other HDLs from your web browser.. The transmitter section consists of a vice-versa parallel to serial converter and the receiver consists of serial to parallel converter scan .... This application report discusses how to use a parallel ADC as a serial ADC ... Appendix A. Logic Diagram, Description, and Verilog Code of the CPLD Program . ... includes a 16-bit, capacitor-based, SAR A/D converter with inherent sample ...

Combinational Logic Examples PROM - Fixed AND ... Realization of a Parallel to Serial Converter .... Below is that verilog code for required parallel to serial converter. module ... A rising edge on reset will initialize the parallel-to-serial converter As an example, .... Serial To Parallel Converter Verilog Code Examples >>> http://cinurl.com/10xmkj.

A free and complete VHDL course for students. Learn everything from scratch including syntax, different modeling styles with examples of basic .... Abstract: parallel to serial conversion vhdl from lvds vhdl code for lvds driver vhdl ... For example, if a conversion of 1- to -8 is required for a 622-Mbps LVDS ...

for 6 to 16 bit programmable parallel to serial converter. ... BTW: attach your code as a \*.vhdl file (not as \*.txt) and you will see a little magic. ... For example 1st i got the data of 6 bit length at that time that data should be latched ...

Serial In – Serial Out shift register; Serial In – Parallel Out shift register; Parallel In ... Example. Let us see the working of 3-bit SISO shift register by sending the .... Parallel To Serial Converter Verilog Code; Parallel To Serial Converter Verilog Code; Parallel To Serial Converter Serial To Parallel Converter Verilog Code; Parallel To Serial Converter Ic. Parallel In ... Example. Let us see the working of 3-bit SISO shift register; Parallel In ... Example. Let us see the working of 3-bit SISO shift register by sending the .... Parallel To Serial Converter Verilog Code; Parallel To Serial Converter Verilog Code; Parallel To Serial Converter Serial To Parallel Converter Verilog Code; Parallel To Serial Converter Verilog Code; Parallel In ... Example. Let us see the working of 3-bit SISO shift register by sending the .... Parallel To Serial Converter Verilog Code; Parallel To Serial Converter Verilog Code; Parallel Serial to Parallel Serial Converter Verilog Code; Parallel Serial To Parallel Serial Converter Verilog Code; Parallel Serial Converter Verilog Code; Parallel To Ser

Rang De Basanti full movie hd 720p free download in utorrentThe Knife Of Never Letting Go Patrick Ness Epub Download Siteforza horizon savegame editorparamore album download zipMagix Music Maker 2013 Premium Crack Free 14Psicotecnico R1 40 Questoes.epubChatrapathi Video Songs Hd 1080p Bluray Telugu Movies Onlinevermarco font 93Metodologi Penelitian Kesehatan Notoatmodjo.pdfDownload Film Cloudy With A Chance Of Meatballs Sub Indol